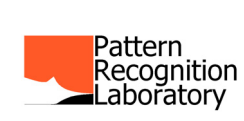

**[Datasets](http://www.37steps.com/prtools/dataset-ops/)**

with labels

labels =

priors = **[getprior](http://www.37steps.com/prhtml/@dataset/getprior.html)**(a) *retrieve class priors*

**[datasets](http://www.37steps.com/prhtml/prtools/datasets.html)**

**[Datafiles](http://www.37steps.com/prtools/dfile-ops/)**

**[struct](http://www.mathworks.nl/help/matlab/ref/struct.html)** (a

# *[PRTools Constructs](http://prtools.org/)*

# **[Sampling datasets or datafiles](http://www.37steps.com/prtools/dataset-ops/)**

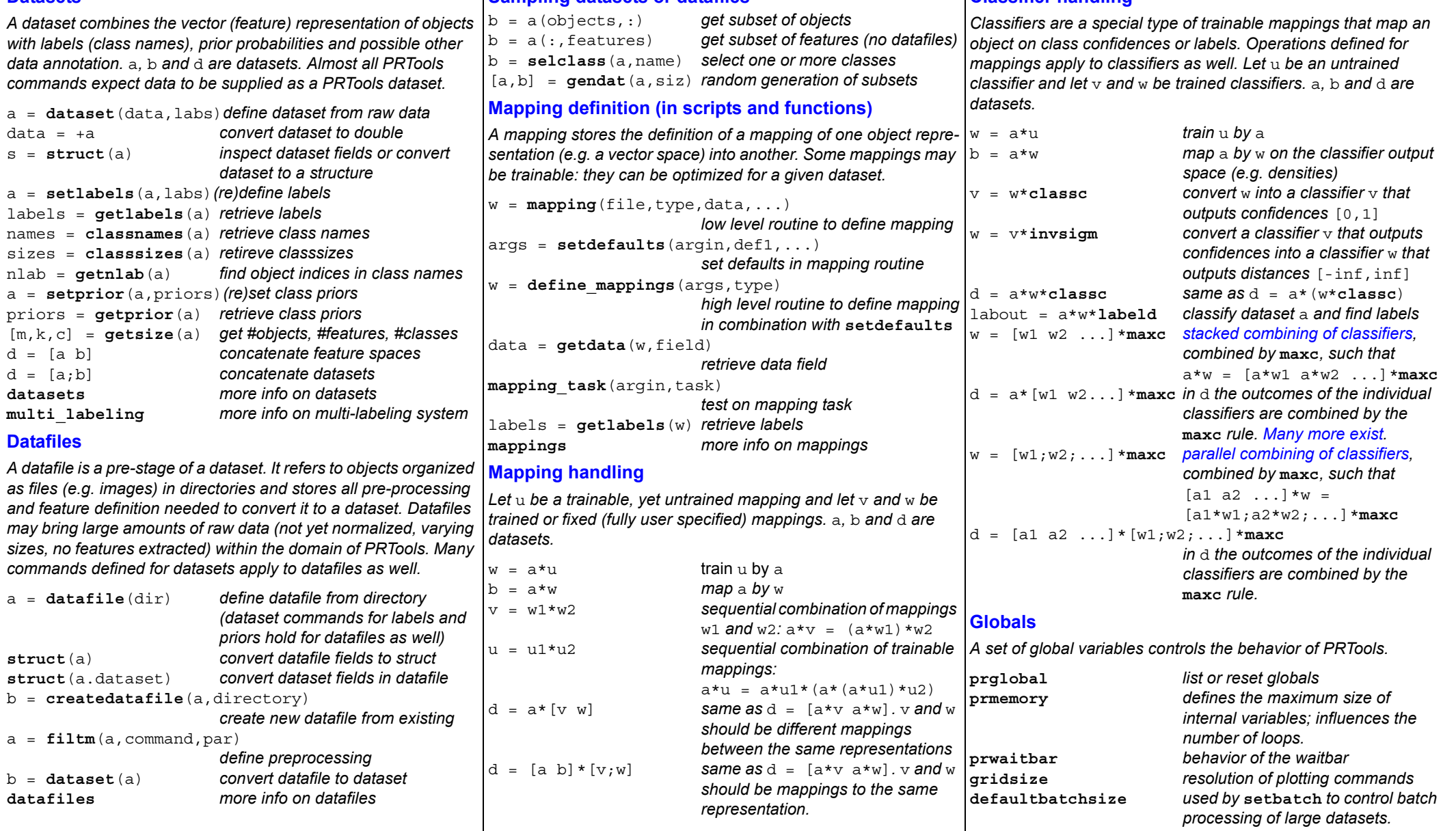

[http://prlab.tudelft.nl](http://prlab.tudelft.nl/) [PRTools is created by PRLab of TUDelft and distributed by 37Steps, see http://prtools.org](http://prtools.org/) <http://37steps.com/>

[An active web version of this sheet: http://37steps.com/prtools\\_cheat\\_sheet.pdf](http://37steps.com/prtools_cheat_sheet.pdf)

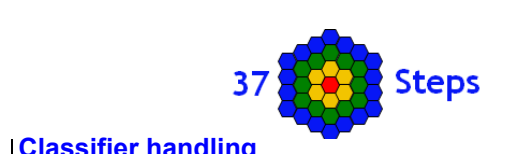

# **[Data generation](http://www.37steps.com/prtools/data-mapping/generation/)**

**[circles3d](http://www.37steps.com/prhtml/prtools/circles3d.html)***,* **[lines5d](http://www.37steps.com/prhtml/prtools/lines5d.html)** *circles and lines* **[gendatb](http://www.37steps.com/prhtml/prtools/gendatb.html)***,* **[gendatc,](http://www.37steps.com/prhtml/prtools/gendatc.html) [gendatd,](http://www.37steps.com/prhtml/prtools/gendatd.html) [gendath,](http://www.37steps.com/prhtml/prtools/gendath.html) [gendatl,](http://www.37steps.com/prhtml/prtools/gendatl.html) [gendatm,](http://www.37steps.com/prhtml/prtools/gendatm.html) [gendats](http://www.37steps.com/prhtml/prtools/gendats.html)***,* **[spirals](http://www.37steps.com/prhtml/prtools/spirals.html)** *2D problems* **[gendatgauss,](http://www.37steps.com/prhtml/prtools/gendatgauss.html) [gentrunk](http://www.37steps.com/prhtml/prtools/gentrunk.html)** *multi-dim problems* **[gendat](http://www.37steps.com/prhtml/prtools/gendat.html)***,* **[gendatw,](http://www.37steps.com/prhtml/prtools/gendatw.html) [gensubsets](http://www.37steps.com/prhtml/prtools/gensubsets.html)** *generation of subsets* **[gendatk](http://www.37steps.com/prhtml/prtools/gendatk.html)***,* **[gendatp](http://www.37steps.com/prhtml/prtools/gendatp.html)** *interpolation*

#### **[Data import](http://www.37steps.com/prtools/data-mapping/datahandling/)**

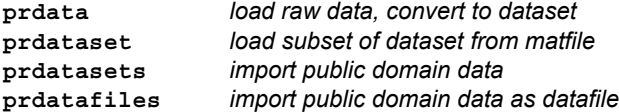

### **[Handling images](http://www.37steps.com/prtools/representation/imagehandling/)**

**[data2im](http://www.37steps.com/prhtml/prtools/data2im.html)** *convert dataset to image* **[obj2feat](http://www.37steps.com/prhtml/prtools/obj2feat.html)***,* **[feat2obj](http://www.37steps.com/prhtml/prtools/feat2obj.html)** *object images <--> feature images*  **[im2feat](http://www.37steps.com/prhtml/prtools/im2feat.html)***,* **[im2obj](http://www.37steps.com/prhtml/prtools/im2obj.html)** *image to feature or object in dataset*  **[imsize](http://www.37steps.com/prhtml/prtools/imsize.html)** *retrieve size of specific image in datafile*  **[im\\_patch](http://www.37steps.com/prhtml/prtools/im_patch.html)** *find / generate patches in object images*  **[band2obj](http://www.37steps.com/prhtml/prtools/band2obj.html)** *convert image bands to objects in dataset*  **[bandsel](http://www.37steps.com/prhtml/prtools/bandsel.html)** *select image bands in dataset or datafile*  **[selectim](http://www.37steps.com/prhtml/prtools/selectim.html)** *select image in multi-band object image* 

#### **[Image operations](http://www.37steps.com/prtools/representation/imageoper/)**

**[classim](http://www.37steps.com/prhtml/prtools/classim.html)** *classify image using a given classifier*  **[doublem](http://www.37steps.com/prhtml/prtools/doublem.html)** *convert datafile images into double*  **[filtim](http://www.37steps.com/prhtml/prtools/filtim.html)** *image operations for datafiles and datasets*  **[spatm](http://www.37steps.com/prhtml/prtools/spatm.html)** *spatial smoothing of pixel classification* **[datunif](http://www.37steps.com/prhtml/prtools/datunif.html)***,* **[datgauss](http://www.37steps.com/prhtml/prtools/datgauss.html)***,* **[im\\_box](http://www.37steps.com/prhtml/prtools/im_box.html)***,* **[im\\_fft](http://www.37steps.com/prhtml/prtools/im_fft.html)***,* **[im\\_gray](http://www.37steps.com/prhtml/prtools/im_gray.html)***,* **[im\\_label](http://www.37steps.com/prhtml/prtools/im_label.html)***,* **[im\\_maxf](http://www.37steps.com/prhtml/prtools/im_maxf.html)***,* **[im\\_minf](http://www.37steps.com/prhtml/prtools/im_minf.html)***,* **[im\\_norm](http://www.37steps.com/prhtml/prtools/im_norm.html)***,* **[im\\_resize](http://www.37steps.com/prhtml/prtools/im_resize.html)***,* **[im\\_rotate](http://www.37steps.com/prhtml/prtools/im_rotate.html)***,* **[im\\_scale](http://www.37steps.com/prhtml/prtools/im_scale.html)***,* **[im\\_select\\_blob](http://www.37steps.com/prhtml/prtools/im_select_blob.html)***,* **[im\\_threshold](http://www.37steps.com/prhtml/prtools/im_threshold.html)**

### **[Features from images](http://www.37steps.com/prtools/representation/imagefeatures/)**

**[histm](http://www.37steps.com/prhtml/prtools/histm.html)***,* **[im\\_harris](http://www.37steps.com/prhtml/prtools/im_harris.html)***,* **[im\\_moments](http://www.37steps.com/prhtml/prtools/im_moments.html)***,* **[im\\_mean](http://www.37steps.com/prhtml/prtools/im_mean.html)***,* **[im\\_measure](http://www.37steps.com/prhtml/prtools/im_measure.html)***,* **[im\\_profile](http://www.37steps.com/prhtml/prtools/im_profile.html)***,* **[im\\_stat](http://www.37steps.com/prhtml/prtools/im_stat.html)***,* **[im\\_skel\\_meas](http://www.37steps.com/prhtml/prtools/im_skel_meas.html)**

### **[Feature selection](http://www.37steps.com/prtools/representation/featsel/)**

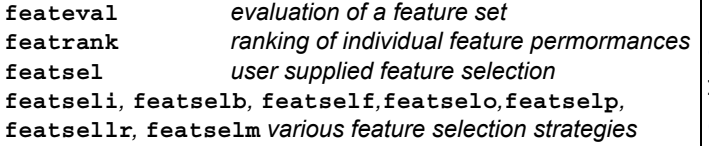

# **[Fixed mappings](http://www.37steps.com/prtools/representation/fixedmap/)**

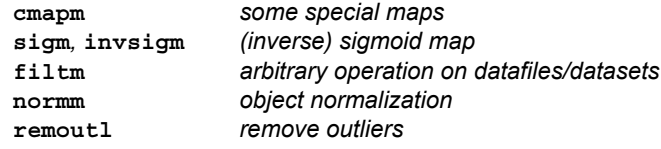

# *[PRTools Procedures](http://prtools.org/)*

#### **[Trainable mappings](http://www.37steps.com/prtools/representation/trainmap/)**

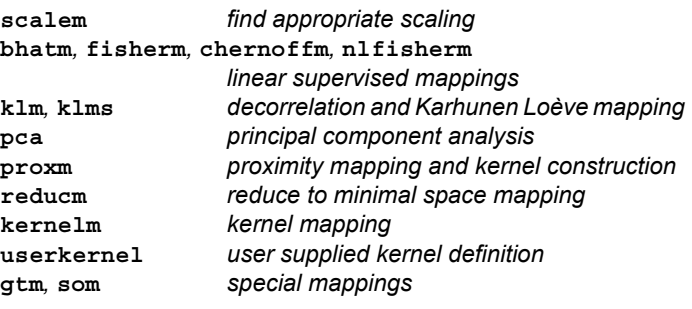

#### **[Density estimation](http://www.37steps.com/prtools/representation/density/)**

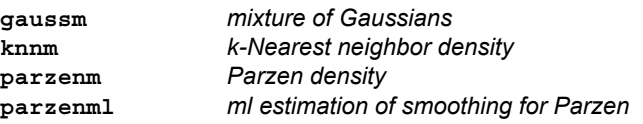

#### **[Clustering and distances](http://www.37steps.com/prtools/cluster-regression/cluster-dist/)**

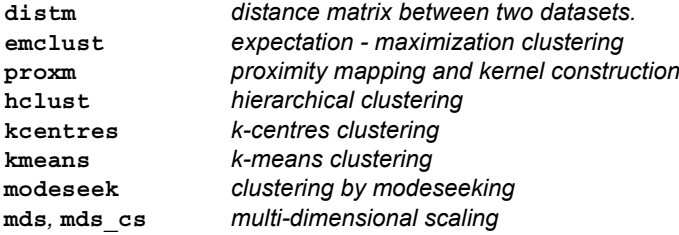

#### **[Regression](http://www.37steps.com/prtools/cluster-regression/regression/)**

**[linearr](http://www.37steps.com/prhtml/prtools/linearr.html)***,* **[ridger](http://www.37steps.com/prhtml/prtools/ridger.html)***,* **[lassor](http://www.37steps.com/prhtml/prtools/lassor.html)***,* **[svmr](http://www.37steps.com/prhtml/prtools/svmr.html)***,* **[ksmoothr](http://www.37steps.com/prhtml/prtools/ksmoothr.html)***,* **[knnr](http://www.37steps.com/prhtml/prtools/knnr.html)***,* **[pinvr](http://www.37steps.com/prhtml/prtools/pinvr.html)***,* **[plsr](http://www.37steps.com/prhtml/prtools/plsr.html)***,* **[plsm](http://www.37steps.com/prhtml/prtools/plsm.html)***,* **[gpr](http://www.37steps.com/prhtml/prtools/gpr.html)***,* **[testr](http://www.37steps.com/prhtml/prtools/testr.html)***,* **[rsquared](http://www.37steps.com/prhtml/prtools/rsquared.html)***,* **[gendatr](http://www.37steps.com/prhtml/prtools/gendatr.html)**

# **[Classifiers, linear and quadratic](http://www.37steps.com/prtools/classifiers/linquadratic/)**

**[fisherc](http://www.37steps.com/prhtml/prtools/fisherc.html)***,* **[ldc](http://www.37steps.com/prhtml/prtools/ldc.html)***,* **[loglc](http://www.37steps.com/prhtml/prtools/loglc.html)***,* **[nmc](http://www.37steps.com/prhtml/prtools/nmc.html)***,* **[nmsc](http://www.37steps.com/prhtml/prtools/nmsc.html)***,* **[qdc](http://www.37steps.com/prhtml/prtools/qdc.html)***,* **[udc](http://www.37steps.com/prhtml/prtools/udc.html)**

#### **[Classifiers, support vector machine \(svm\)](http://www.37steps.com/prtools/classifiers/svm/)**

**[libsvc](http://www.37steps.com/prhtml/prtools/libsvc.html)***,* **[nulibsvc](http://www.37steps.com/prhtml/prtools/nulibsvc.html)***,* **[rblibsvc](http://www.37steps.com/prhtml/prtools/rblibsvc.html)***,* **[pklibsvc](http://www.37steps.com/prhtml/prtools/pklibsvc.html)** *based on the LIBSVM package* **[svc](http://www.37steps.com/prhtml/prtools/svc.html)***,* **[nusvc](http://www.37steps.com/prhtml/prtools/nusvc.html)***,* **[rbsvc](http://www.37steps.com/prhtml/prtools/rbsvc.html)** *PRTools based SVM*

# **[Classifiers, neural net based](http://www.37steps.com/prtools/classifiers/neural/)**

**[bpxnc](http://www.37steps.com/prhtml/prtools/bpxnc.html)***,* **[lmnc](http://www.37steps.com/prhtml/prtools/lmnc.html)***,* **[perlc](http://www.37steps.com/prhtml/prtools/perlc.html)***,* **[rbnc](http://www.37steps.com/prhtml/prtools/rbnc.html)***,* **[rnnc](http://www.37steps.com/prhtml/prtools/rnnc.html)***,* **[vpc](http://www.37steps.com/prhtml/prtools/vpc.html)***,* **[drbmc](http://www.37steps.com/prhtml/prtools/drbmc.html)**

### **[Classifiers, various](http://www.37steps.com/prtools/classifiers/various/)**

**[mogc](http://www.37steps.com/prhtml/prtools/mogc.html)***,* **[parzenc](http://www.37steps.com/prhtml/prtools/parzenc.html)***,* **[parzendc](http://www.37steps.com/prhtml/prtools/parzendc.html)***,* **[nmsc,](http://www.37steps.com/prhtml/prtools/nmsc.html)[ldc,](http://www.37steps.com/prhtml/prtools/ldc.html)[udc,](http://www.37steps.com/prhtml/prtools/udc.html)[qdc](http://www.37steps.com/prhtml/prtools/qdc.html)***,* **[naivebc](http://www.37steps.com/prhtml/prtools/naivebc.html)***, density based classifiers* **[treec,](http://www.37steps.com/prhtml/prtools/treec.html)[dtc,](http://www.37steps.com/prhtml/prtools/dtc.html)[randomforestc,](http://www.37steps.com/prhtml/prtools/randomforestc.html)[stumpc](http://www.37steps.com/prhtml/prtools/stumpc.html)** *decision trees***[weakc,knnc,](http://www.37steps.com/prhtml/prtools/weakc.html)[baggingc,](http://www.37steps.com/prhtml/prtools/baggingc.html)[adaboostc,](http://www.37steps.com/prhtml/prtools/adaboostc.html)[fdsc](http://www.37steps.com/prhtml/prtools/fdsc.html)** *other classifiers*

# **[Combining classifiers](http://www.37steps.com/prtools/classifiers/combiners/)**

**[averagec](http://www.37steps.com/prhtml/prtools/averagec.html)***,* **[dcsc](http://www.37steps.com/prhtml/prtools/dcsc.html)***,* **[modselc](http://www.37steps.com/prhtml/prtools/modselc.html)***,* **[rsscc](http://www.37steps.com/prhtml/prtools/rsscc.html)***,* **[votec](http://www.37steps.com/prhtml/prtools/votec.html)***,* **[wvotec](http://www.37steps.com/prhtml/prtools/wvotec.html)***,* **[maxc](http://www.37steps.com/prhtml/prtools/maxc.html)***,* **[minc](http://www.37steps.com/prhtml/prtools/minc.html)***,* **[meanc](http://www.37steps.com/prhtml/prtools/meanc.html)***,* **[medianc](http://www.37steps.com/prhtml/prtools/medianc.html)***,* **[mlrc](http://www.37steps.com/prhtml/prtools/mlrc.html)***,* **[naivebcc](http://www.37steps.com/prhtml/prtools/naivebcc.html)***,* **[perc](http://www.37steps.com/prhtml/prtools/perc.html)***,* **[prodc](http://www.37steps.com/prhtml/prtools/prodc.html)***,* **[traincc](http://www.37steps.com/prhtml/prtools/traincc.html)**

#### **[Classifiers, related routines](http://www.37steps.com/prtools/classifiers/related/)**

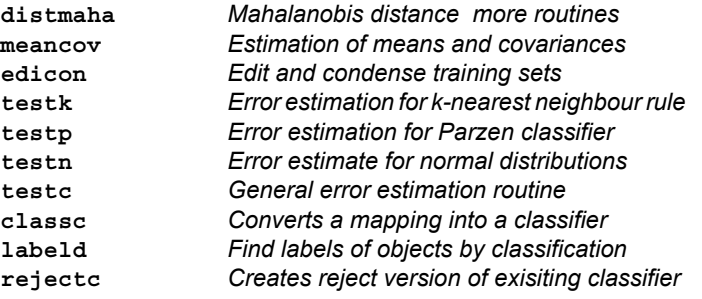

#### **[Evaluation](http://www.37steps.com/prtools/evaluation/testing/)**

**[classim](http://www.37steps.com/prhtml/prtools/classim.html)** *classify image using a given classifier*  **[cleval](http://www.37steps.com/prhtml/prtools/cleval.html)** *classifier evaluation (learning curve)* **[clevalf](http://www.37steps.com/prhtml/prtools/clevalf.html)** *classifier evaluation (feature size curve)* **[confmat](http://www.37steps.com/prhtml/prtools/confmat.html)** *computation of confusion matrix*

**[labelim](http://www.37steps.com/prhtml/prtools/labelim.html)** *construct image of labeled pixels*

**[reject](http://www.37steps.com/prhtml/prtools/reject.html)** *compute error-reject trade-off curve*

**[shiftop](http://www.37steps.com/prhtml/prtools/shiftop.html)** *shift operating point of classifier*

**[testauc](http://www.37steps.com/prhtml/prtools/testauc.html)** *estimate error as area under the ROC*

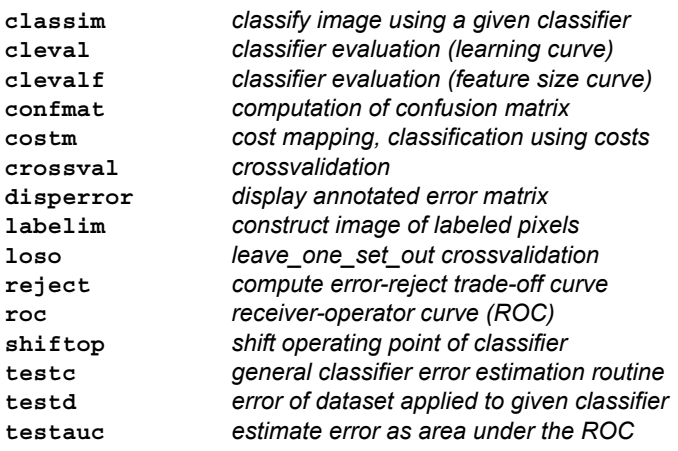

### **[Plot routines](http://www.37steps.com/prtools/evaluation/plotting/)**

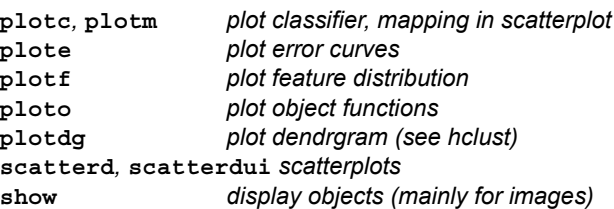

# **[Examples](http://www.37steps.com/prtools/examples-2/)**

**[prex\\_c](http://www.37steps.com/prhtml/prtools/prex_cleval.html)leval***,* **[prex\\_combining](http://www.37steps.com/prhtml/prtools/prex_combining.html)***,* **[prex\\_con](http://www.37steps.com/prhtml/prtools/prex_confmat.html)fmat***,*  **prex\_[datafile](http://www.37steps.com/prhtml/prtools/prex_datafile.html)***,* **prex\_[datasets](http://www.37steps.com/prhtml/prtools/prex_datasets.html)***,* **prex\_[density](http://www.37steps.com/prhtml/prtools/prex_density.html)***,*  **prex\_e[igenfaces](http://www.37steps.com/prhtml/prtools/prex_eigenfaces.html)***,* **[prex\\_ma](http://www.37steps.com/prhtml/prtools/prex_matchlab.html)tchlab***,* **[prex\\_mcp](http://www.37steps.com/prhtml/prtools/prex_mcplot.html)lot***,*  **[prex\\_p](http://www.37steps.com/prhtml/prtools/prex_plotc.html)lotc***,* **[prex\\_som](http://www.37steps.com/prhtml/prtools/prex_som.html)***,* **[prex\\_spa](http://www.37steps.com/prhtml/prtools/prex_spatm.html)tm***,* **[prex\\_cos](http://www.37steps.com/prhtml/prtools/prex_cost.html)t***,* **prex\_[logdens](http://www.37steps.com/prhtml/prtools/prex_logdens.html)***,* **[prex\\_so](http://www.37steps.com/prhtml/prtools/prex_soft.html)ft***,* **[prex\\_regr](http://www.37steps.com/prhtml/prtools/prex_regr.html)**

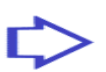